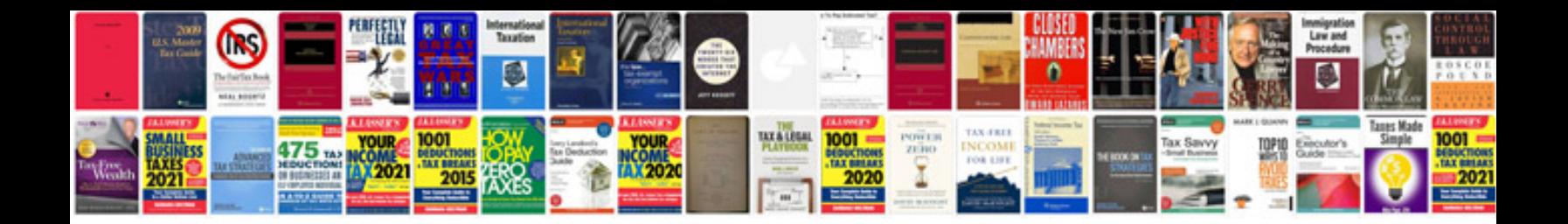

**2011 chevy equinox owners manual**

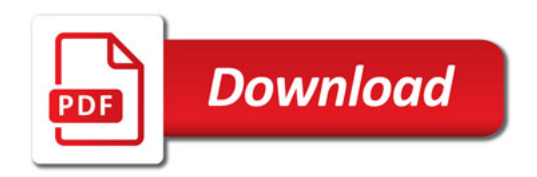

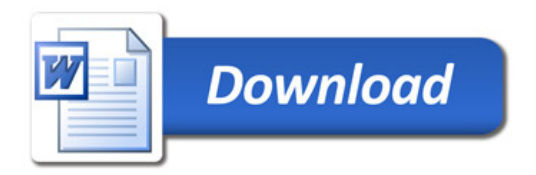